## **How to Use the Atlas**

• eMouseAtlas is a comprehensive online resource to visualise postimplantation mouse development and investigate gene expression in the postimplantation mouse embryo.

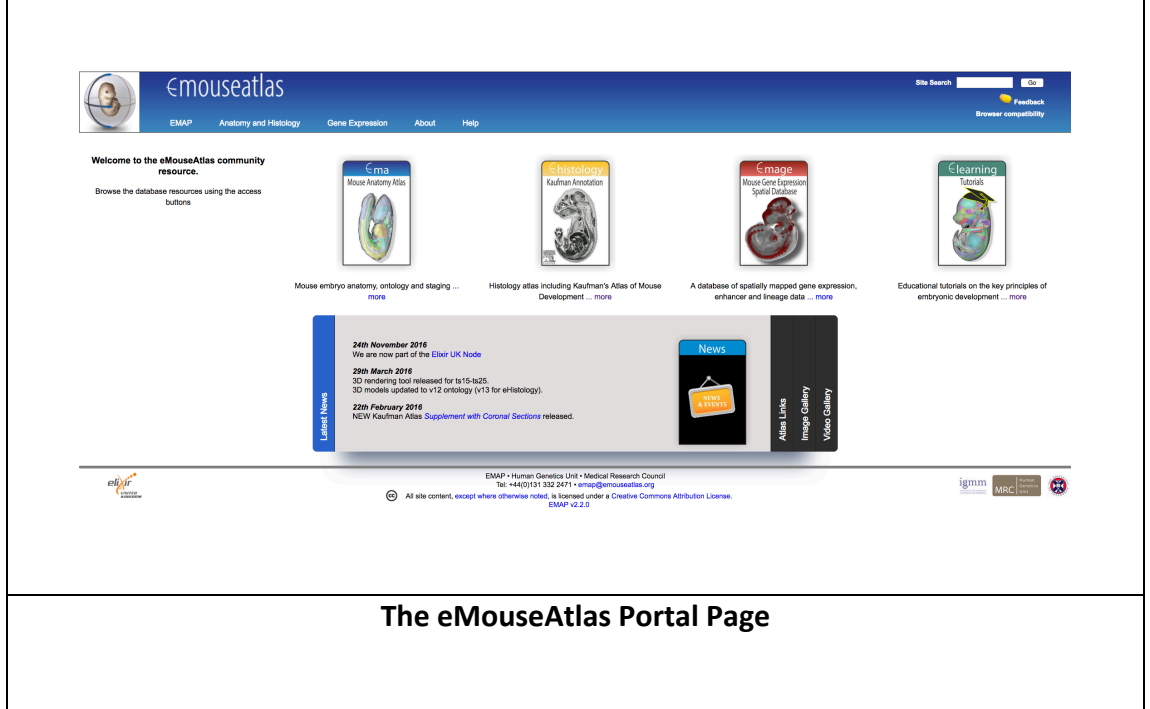

- The eMouseAtlas portal page (www.emouseatlas.org) allows access to the anatomy atlas, the eHistology resource, the EMAGE database of gene expression, and the eLearning educational resource.
- From the eMouseAtlas page, click on **EMA Mouse Anatomy Atlas** to access the Stage Selector Page

• The eMouseAtlas Anatomy Atlas stage selector page uses a filmstrip to navigate between Theiler stages.

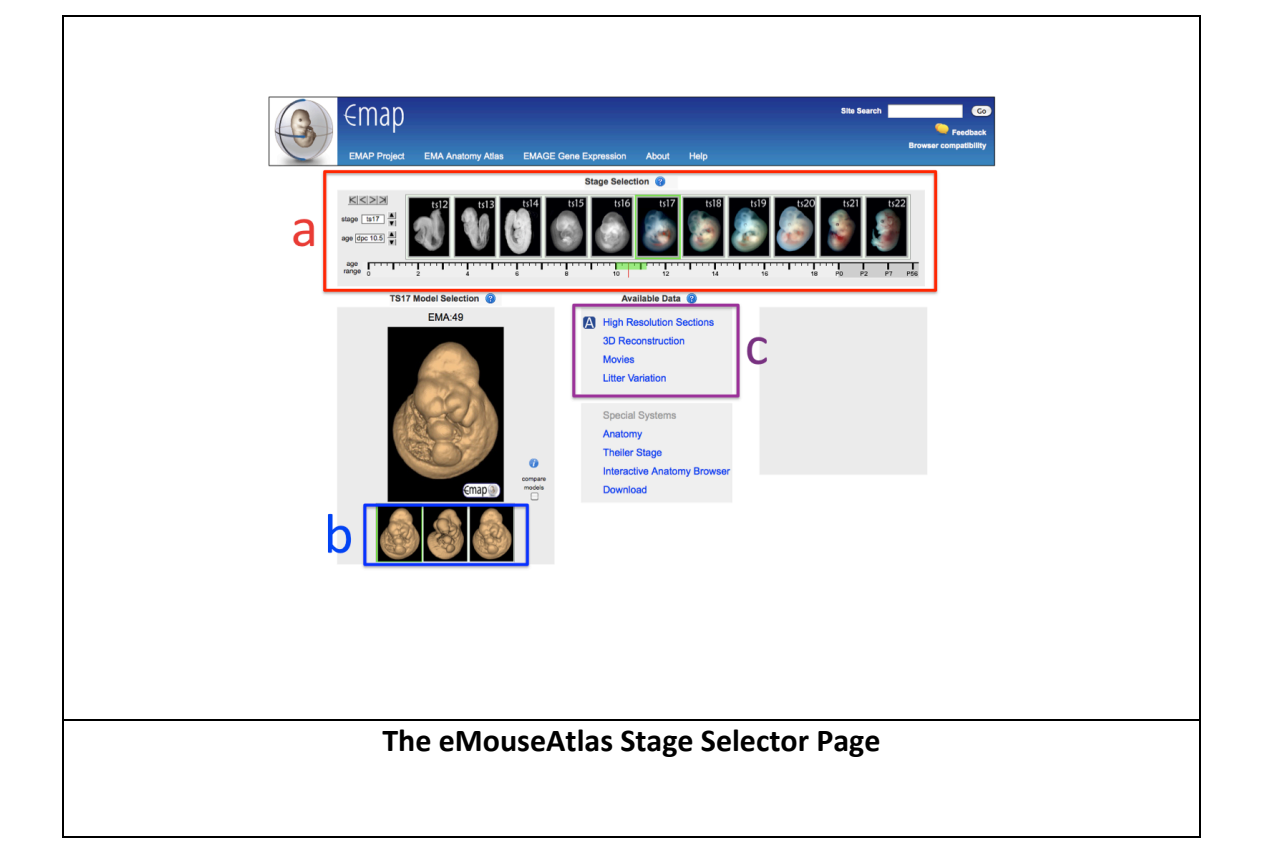

- a) The film-strip embryo selector is used to select a Theiler stage.
- b) Each Theiler Stage may contain multiple embryo models and these can be individually chosen using the model selector.
- c) Visualisation options include original high resolution sections, 3D reconstructions, and movies of the embryo and its littermates. In addition, details of litter variation are also provided.